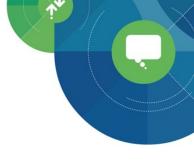

# **Fundamentals of Digital Analytics**

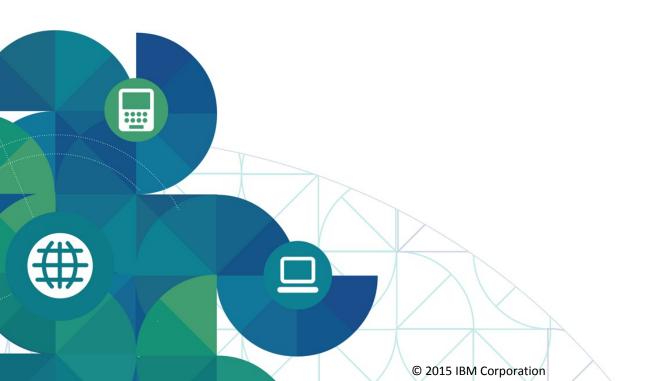

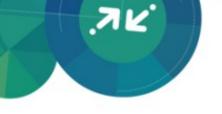

#### Session Agenda

- Purpose: To familiarize business users with their service by providing an overview of the Digital Analytics platform, a high-level view of Digital Analytics tagging and terminology, and how they correlate with reports.
- Objectives: At the end participants will be able to:
  - Identify relevant Key Performance Indicators
  - Understand how Digital Analytics collects and stores data through the use of cookies and tagging and define common terms

#### K. I. S. S. (Keep It Simple Stupid)

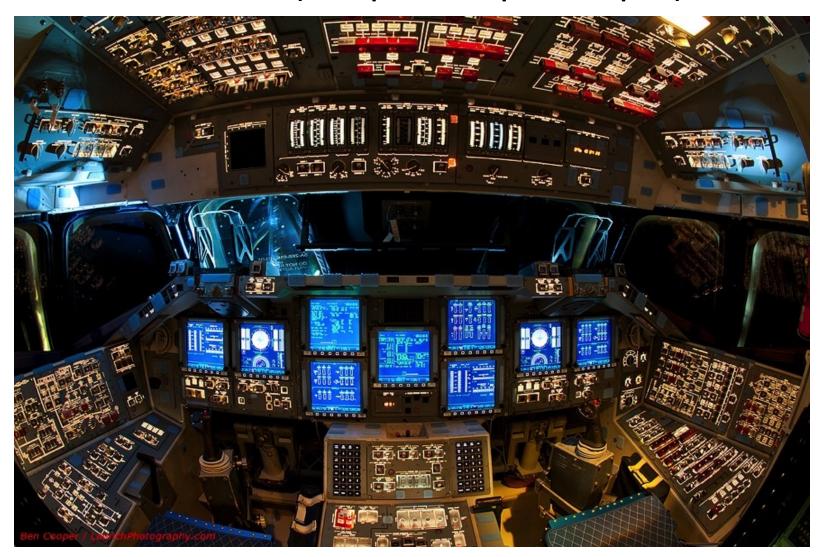

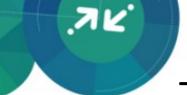

#### Types of Key Performance Indicators

#### **Actionable (Micro)**

#### **Definition:**

Metrics that prompt you to take action by providing insight into data that can influence visitor behavior.

#### **Examples:**

- Conversion
- Bounce Rates
- Percentage of Repeat Visitors

#### Reportable (Macro)

#### **Definition:**

Metrics that provide a comprehensive view of overall site performance.

#### **Examples:**

- Page Views
  - Visitors
  - Sessions
- Number of Sessions

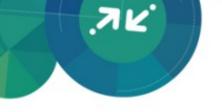

#### Why Establish KPIs?

- Create a report card to quantify success
- View behavioral shifts in context
- Gain feedback about changes in demand and navigation
- Forecast change and drive the visitors' foreseen "next steps"
- Because they're fun

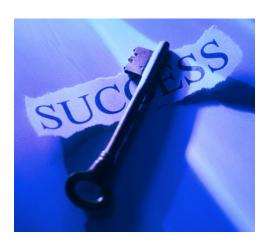

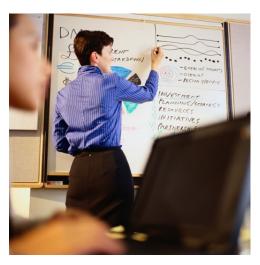

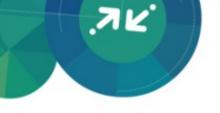

#### Information about KPIs

- KPIs allow you to assess the ongoing health of your site
  - Multiple KPIs are necessary to identify areas where metrics are off target
- Keep track of all major changes, and the date the changes were implemented
  - Allows you to measure impact
- Develop a report or dashboard to keep track of the KPIs
  - Key Statistics
  - Products
  - Navigation
- To increase visibility, everyone within your organization should have access to the dashboard
- What is a KPI?
  - KPIs bridge the gap between volumes of data and specific objectives\*
  - KPIs are focused, relevant, trended and contextual
  - KPIs set targets for goals and report against those targets
  - KPIs are rates, ratios, averages or percentage; not necessarily raw numbers\*\*
  - KPIs are only effective if people see them frequently enough to actually keep them in mind when making business decisions\*\*
  - Ask yourself: What change on my site would force me to take action?\*\*

<sup>\*</sup>Jupiter Research. (2004). Key Performance Indicators: Using Analytics to Drive Action. www.jupiterresearch.com
\*\*Peterson, Eric T. (2006). The Big Book of Key Performance Indicators. www.webanalyticsdemystified.com

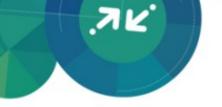

#### **KPIs Based on Goals and Actions**

| Goal                                | Action                                                                                  | Possible KPIs                                                                              |
|-------------------------------------|-----------------------------------------------------------------------------------------|--------------------------------------------------------------------------------------------|
| Increase conversion                 | Track a marketing campaign or make a change to the checkout                             | Browser Session %, Shopping<br>Session %, Order Session %                                  |
| Increase engagement                 | Make changes to landing pages or optimize Home Page                                     | Multi-Page Session %, Page<br>Views/Session, Product<br>Views/Session                      |
| Improve merchandising               | Improve product pages or cross sells                                                    | Average Items/Order, Average<br>Order Value, Product<br>Views/Session                      |
| Improve navigation/ User Experience | Improve onsite search or rearrange categories                                           | Product Views/Session, Page<br>Views/Session, Onsite Search<br>Sessions, Conversion, AOV   |
| Improve marketing                   | Reallocating resources to different channels or partners or evaluating key search words | Direct Load, Natural Search,<br>Referring Sites and Paid Campaign<br>% Traffic and % Sales |
| Qualitative decisions               | Proving value to executives or evaluation budgets                                       | KPIs quantify performance                                                                  |

### Marketing Activities Dashboard

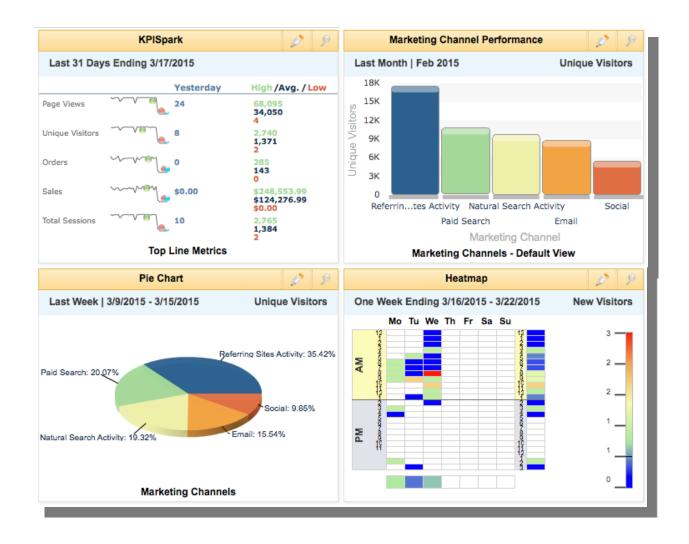

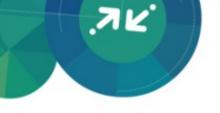

#### **KPI** Dashboard

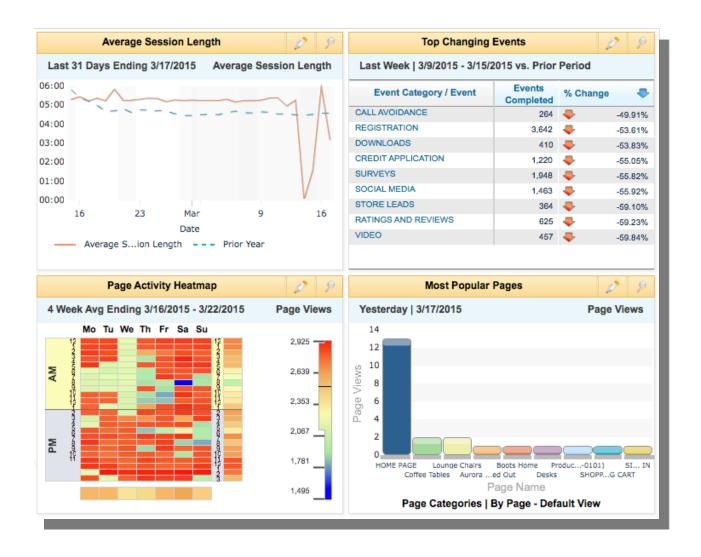

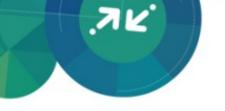

#### **Content Overview Dashboard**

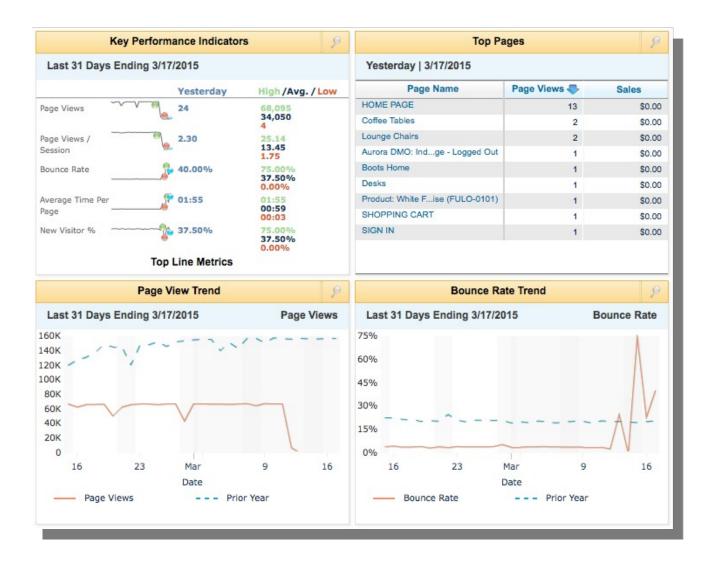

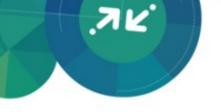

#### Design Dashboard

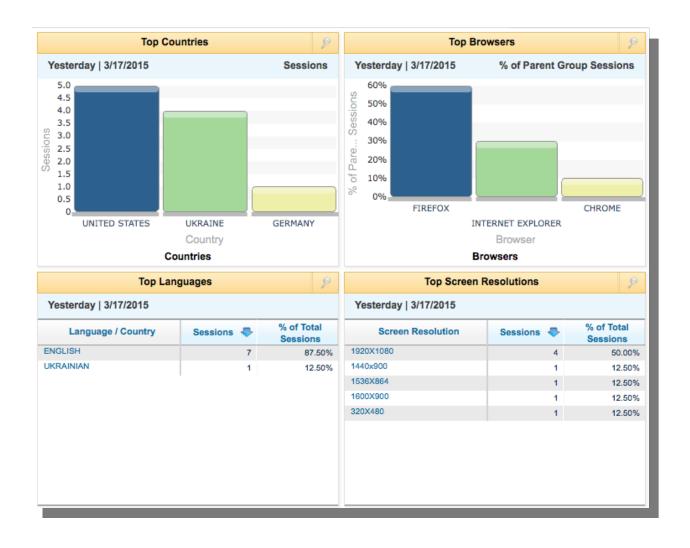

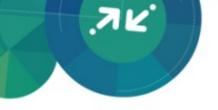

#### Other KPI Resources

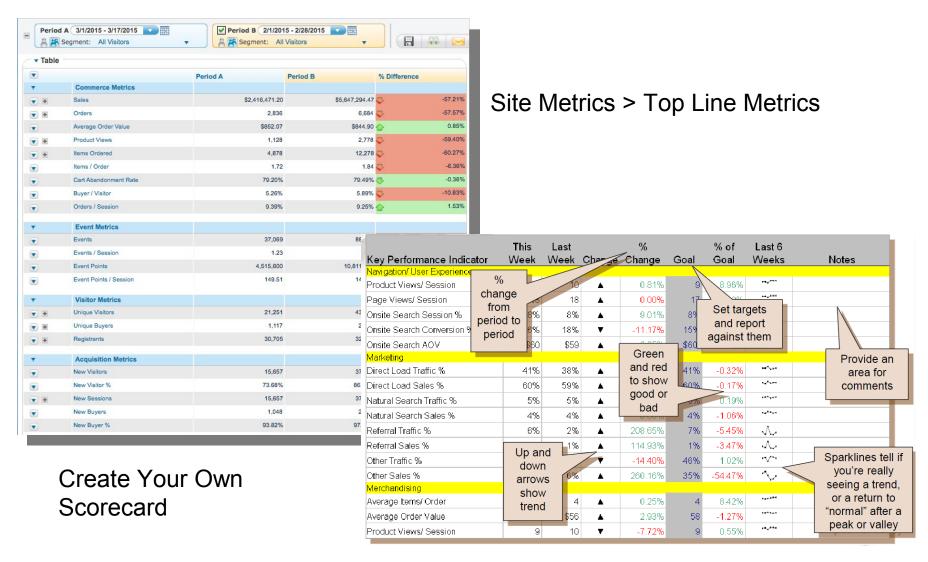

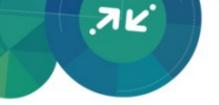

# **Data Collection Basics**

#### Data Collection Basics: Data Capture

Unique Visitor

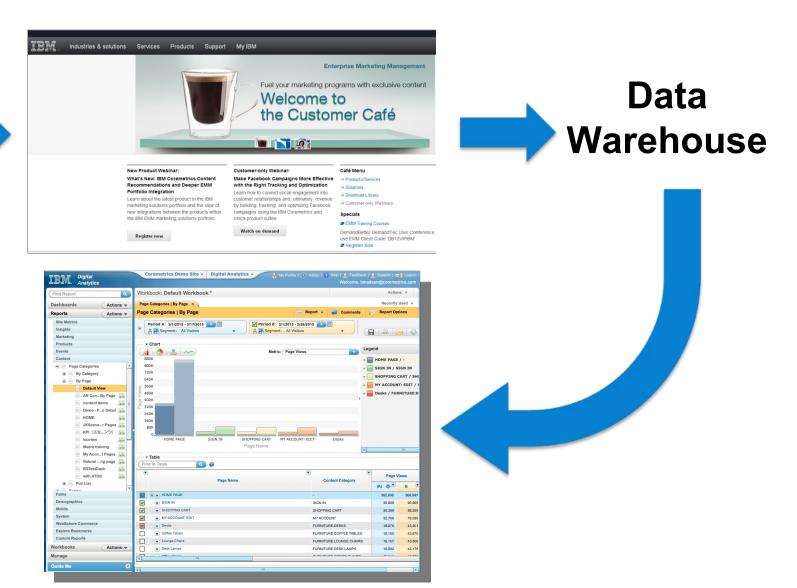

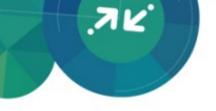

#### Data Collection Basics: Visitors

- Persistent cookies track visitors over time
- Visitors with multiple sessions are tracked as one unique visitor
- Visitors are classified as either new or repeat based on their Digital Analytics Cookie

| Top Line       | Metrics                      |          |
|----------------|------------------------------|----------|
| i<br>⊲ ▼ Table |                              |          |
| Table          |                              |          |
|                |                              | Period A |
| ▼              | Visitor Metrics              | 44.400   |
| ▼ =            | Unique Visitors              | 11,480   |
| •              | Tracked Visitors             | 11,082   |
| •              | Estimated Anonymous Visitors | 398      |
| <b>v</b> =     | Registrants                  | 608      |
| •              | New Registrants              | 458      |
| •              | Repeat Registrants           | 150      |
| ▼              | Acquisition Metrics          |          |
| •              | New Visitors                 | 10,615   |
| •              | New Visitor %                | 95.79%   |
| •              | New Sessions                 | 10,615   |
| •              | New Buyers                   | 217      |
| •              | New Buyer %                  | 1.96%    |
|                | D. C. W. C.                  |          |
| ▼              | Retention Metrics            | 407      |
| ▼              | Repeat Visitors              | 467      |
| •              | Repeat Sessions              | 1,203    |
| $\overline{}$  | Repeat Buyers                | 6        |
| •              | Repeat Buyer %               | 0.05%    |

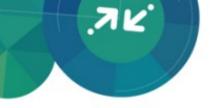

#### **Data Collection Basics: Sessions**

- Temporary cookies track visits to the site
- Sessions begin when the first page is viewed
- Sessions end when the browser window is closed or when visitor inactivity reaches 30 minutes

| Top Line Metrics |                          |          |  |
|------------------|--------------------------|----------|--|
| +                |                          |          |  |
| ▼ Table          |                          |          |  |
|                  |                          | Period A |  |
| ▼                | Activity Metrics         |          |  |
| •                | Page Views               | 85,705   |  |
| •                | Total Sessions           | 12,243   |  |
| •                | Page Views / Session     | 7.00     |  |
| •                | Sessions / Visitor       | 1.07     |  |
| •                | Bounce Rate              | 25.64%   |  |
| •                | Average Session Length   | 01:56    |  |
| •                | Average Time Per Page    | 00:14    |  |
| •                | On-Site Searches         | 1,236    |  |
| •                | Element Views            | -        |  |
| •                | Element Views / Sessions | -        |  |
| •                | Server Calls             | 209,695  |  |

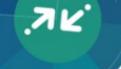

#### Technology Overview: Data Tags

- JavaScript function calls = "tags"
- Data collected at browser level when "tagged" page rendered
- Data parameters, or tag fields, in the tag communicate information about pages and visitor activities
- Digital Analytics defines the fields in the tags in which data will be passed
- Values passed in tags fields is defined client side

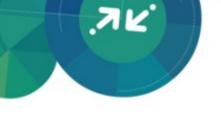

# Why understanding tagging is important

- Vital to understanding how Digital Analytics collects data and what Digital Analytics reports are telling you about your site
- Identify tags → Know What & Where Data is Collected
- Answer Reporting Questions with Ease
- Identify Data Gaps for Improved Data Collection

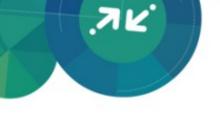

#### Standard Tag Types

| Tag Name                  | Primary Purpose                                                  |
|---------------------------|------------------------------------------------------------------|
| Page View                 | Page popularity, Clickstream, On-Site Search analysis            |
| Product View              | Product View/Product detail page analysis                        |
| Shop Tags                 | Cart, item purchase and item abandonment analysis                |
| Order Tags                | Order, shipping, and session conversion analysis                 |
| Conversion Event Tags     | Promotion codes, engagement points, and completion rate analysis |
| Element Tags              | Intra-page activity analysis                                     |
| Registration Tags         | Capture email and other visitor details for visitor analysis     |
| Form Action Tags*         | Review unload data (last field of interaction) in Form Analysis  |
| Link Click Tags*          | LIVEview, outbound click analysis                                |
| Link Impression Tags*     | LIVEview, outbound impression analysis                           |
| Technical Properties Tag* | Browser, OS, Screen Res, etc analysis                            |

Note: The items designated by \* are automatically captured unless otherwise specified.

# Additional Tracking: URL Parameters

| URL Parameters            | Primary Purpose                                                                                                |
|---------------------------|----------------------------------------------------------------------------------------------------|
| MMC Parameters            | Offsite Marketing Program analysis for referral banners, email, paid search, affiliates, social sites and more |
| Site Promotion Parameters | Onsite promotions, such as banners or links displayed on multiple pages                                        |
| Real Estate Parameters    | Onsite analysis for seasonal images, rotating content, and A/B testing within a specified page                 |

#### Additional Tracking: Explore Attributes

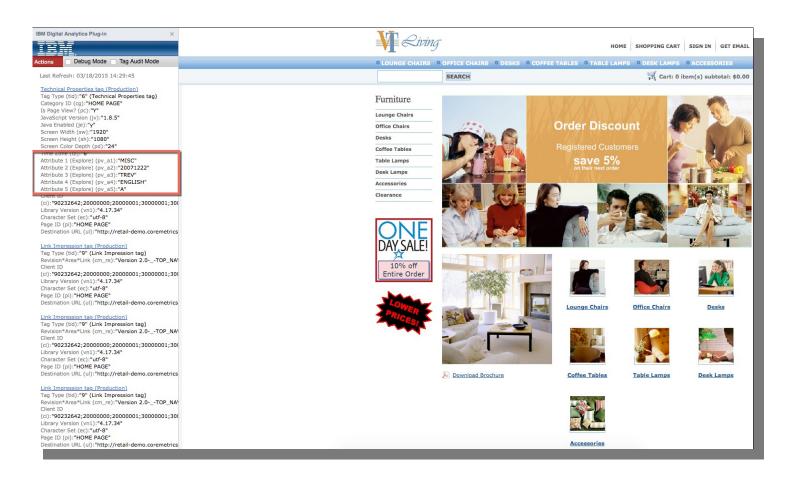

Attributes are Tag Fields for "Customized" Data Collection – 50 fields per tag type

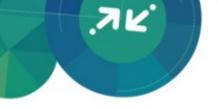

#### **How Can I View Tags?**

Digital Analytics Plug-in > TagBar

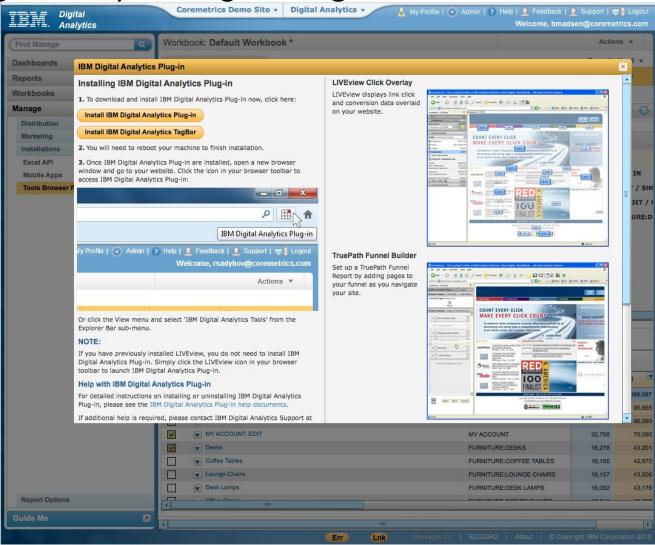

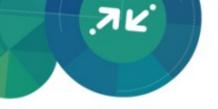

#### **How Can I View Tags?**

Digital Analytics Plug-in > TagBar

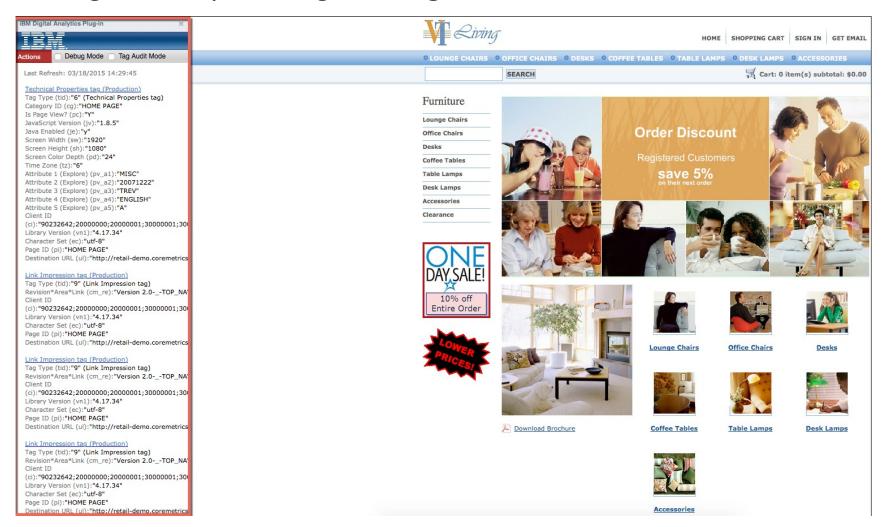

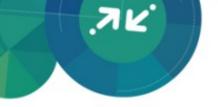

# How tags map to the Analytics Reports

# Page View Tags Page Categories Report

- Page ID tag field = Page Name
- Captures Onsite Search Word & Number of Results = maps to Onsite Search Report
- Pathing reporting powered by Page View tags
- Use CDF to understand Category ID to Category Name mapping

Technical Properties tag functions as a Page View

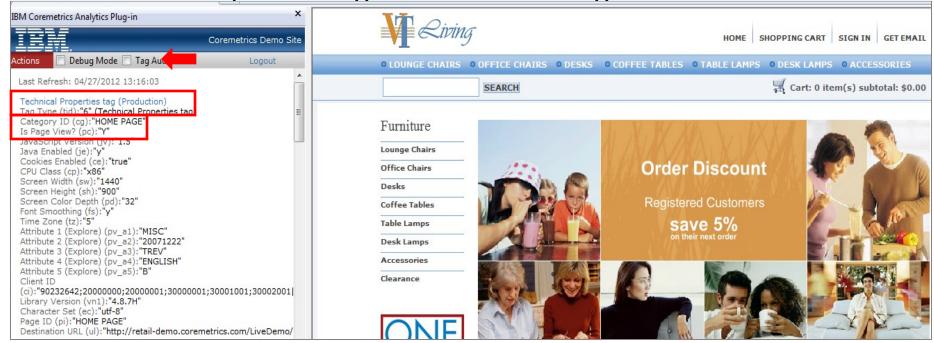

# Page View Tags — Page Categories Report

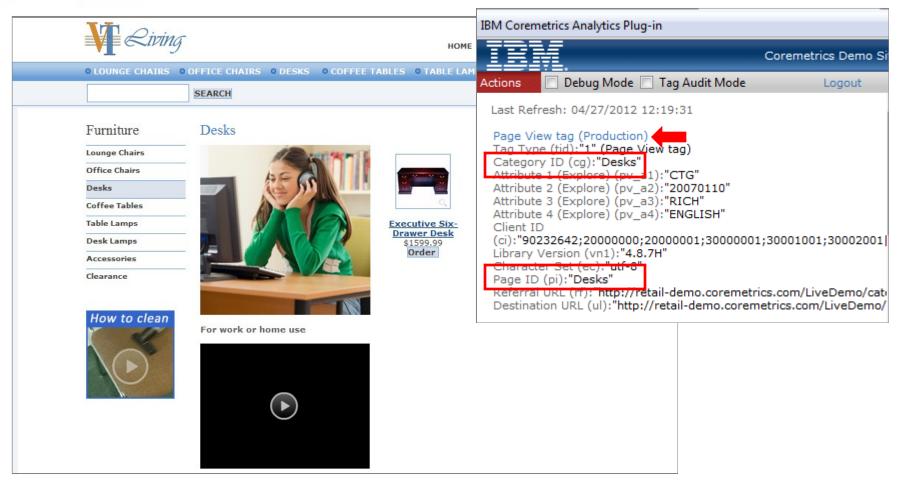

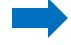

### Page View Tags — Page Categories Report

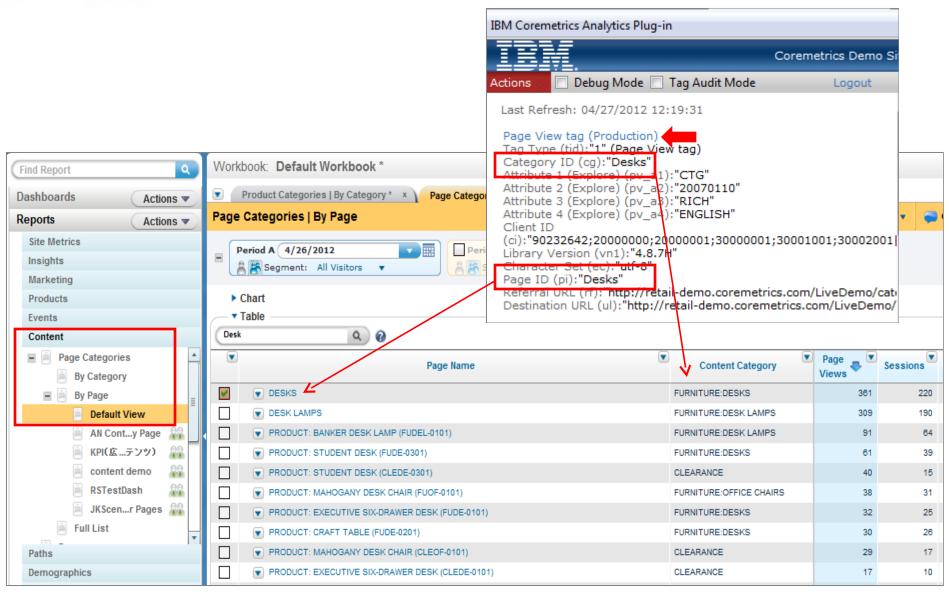

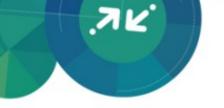

# Element Tags Elements Report

- Used for tracking intra-page content
- Element ID tag field = Element Name
- Element Category ID tag field = Element Category Name

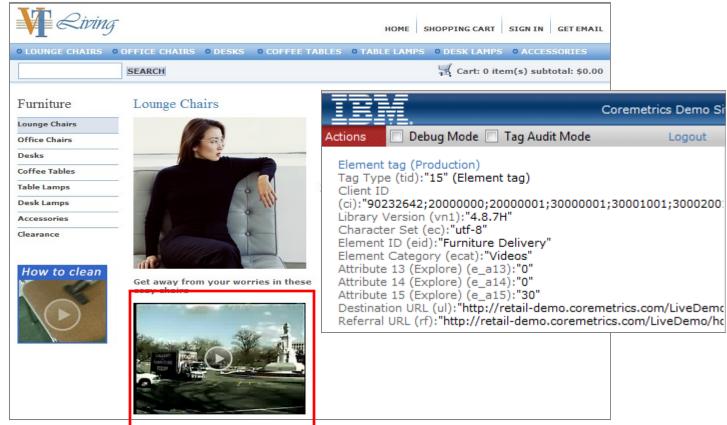

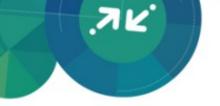

# Element Tags Elements Report

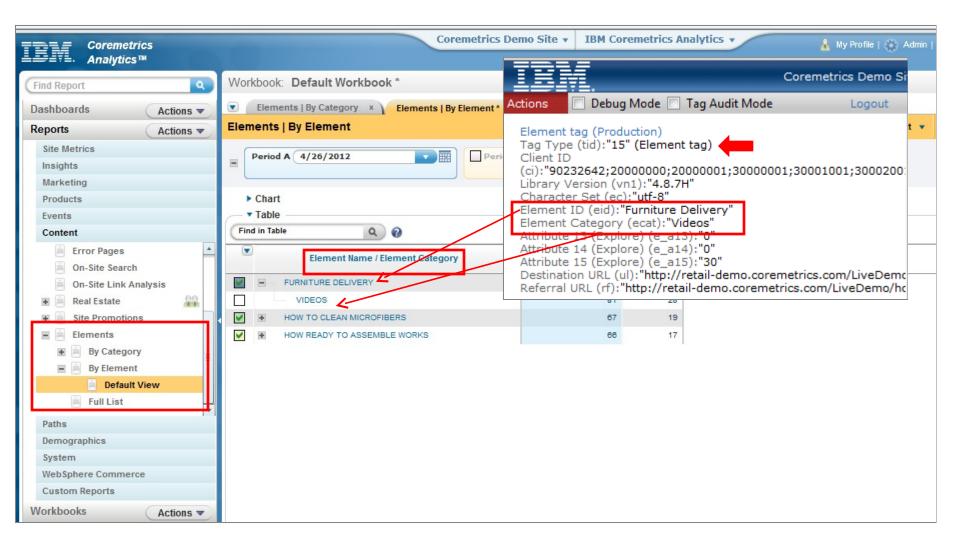

## Conversion Event Tags — Events Report

- Used for non-commerce conversion events
- Event ID tag field = Event Name
- Event Category ID tag field = Event Category Name
- Action 1 = Event Initiated, Action 2 = Event Completed Metric
- Conversion Event Points = Event Points Metric

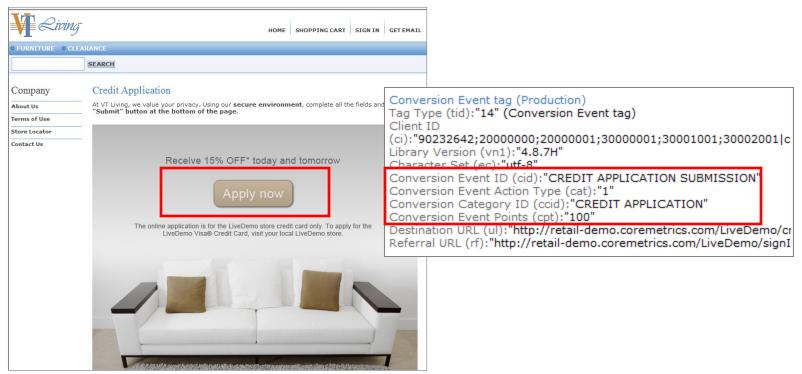

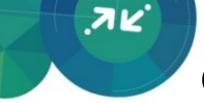

# Conversion Event Tags — Events Report

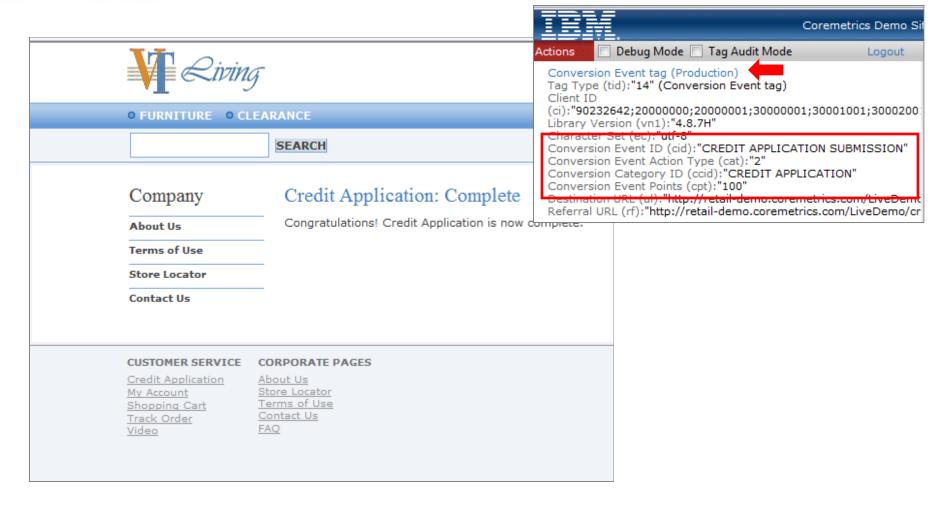

# Conversion Event Tags Events Report

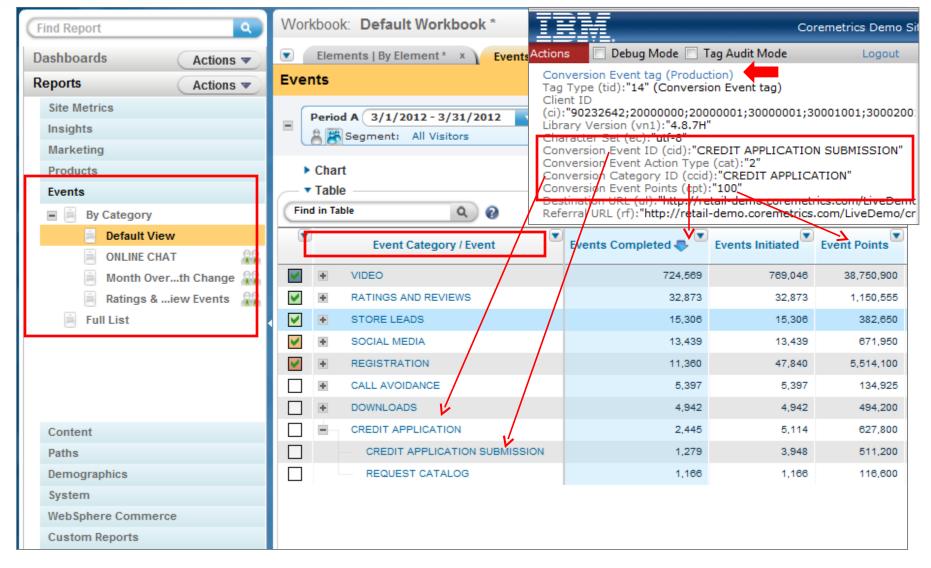

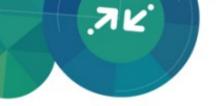

### Product View Tags Product Reports

- Product View Tag = Product View Metric
- Product Name and Product ID fields map directly to Products Report
- Used to calculate Product Views & Viewing Sessions metrics

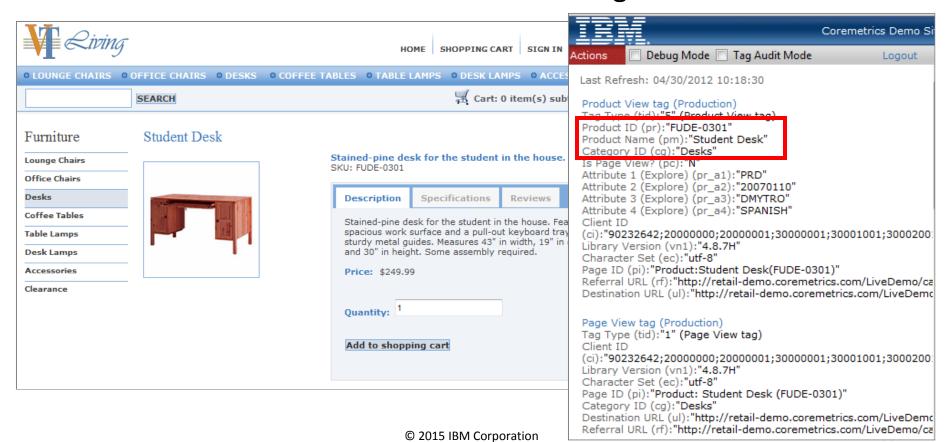

# Product View Tags — Products Categories

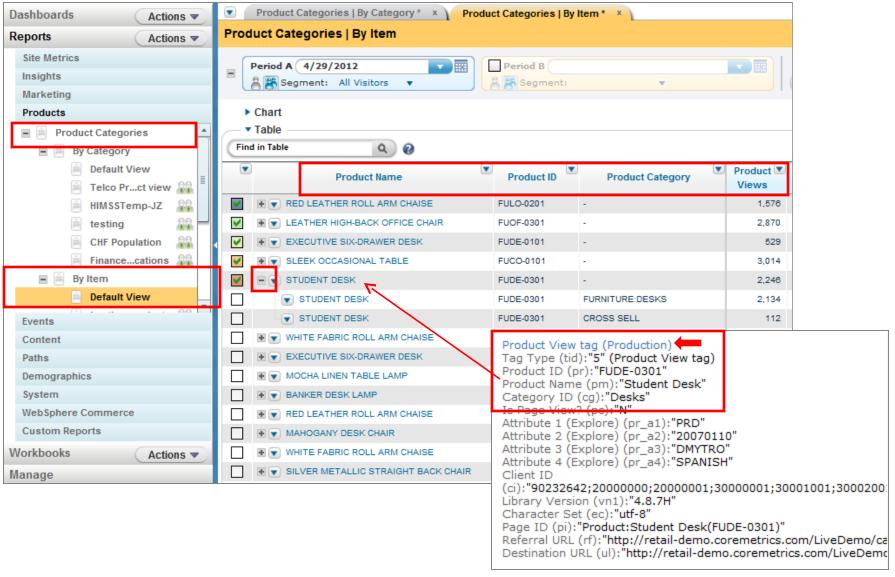

#### Product View Tags Products Categories

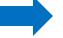

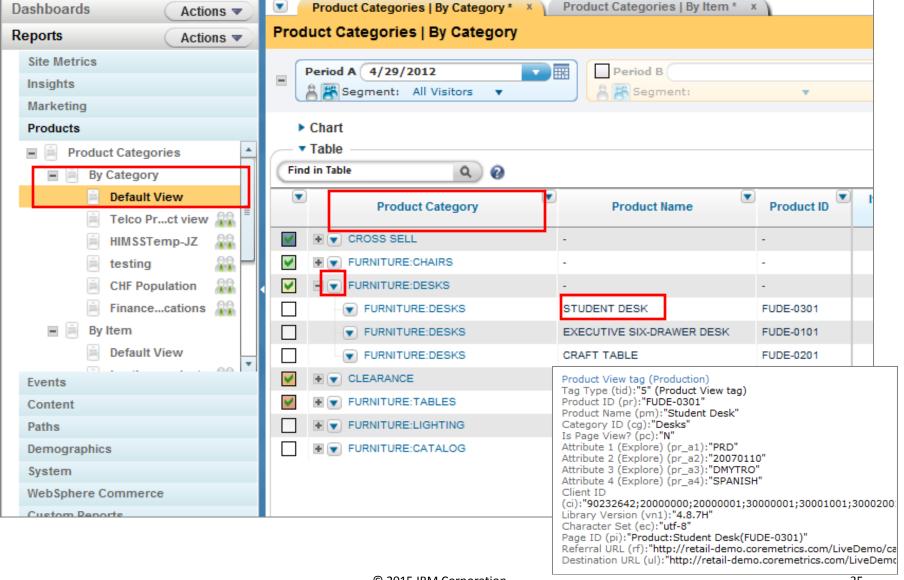

## Shop Action Tags — Product Categories

- Shop Action 5 Tags captures Add to Cart and fired on Cart Page
- Shop 5/9 fired for each unique item added/ purchased
- Shop Action 9 Tags captures Items Sold & Item Sales and fired on Order Confirmation page
- Both tags used to calculate Item Abandonment
- Product Name and Product ID fields map directly to Products reports
- Category ID, Product Name, and Product ID in tags must be persisted from Product View to Shop 5 to Shop 9 tags
- Quantity and Base Price tag fields used to calculate sales and units sold for each item

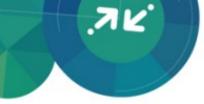

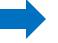

#### Shop Action Tags Product Categories

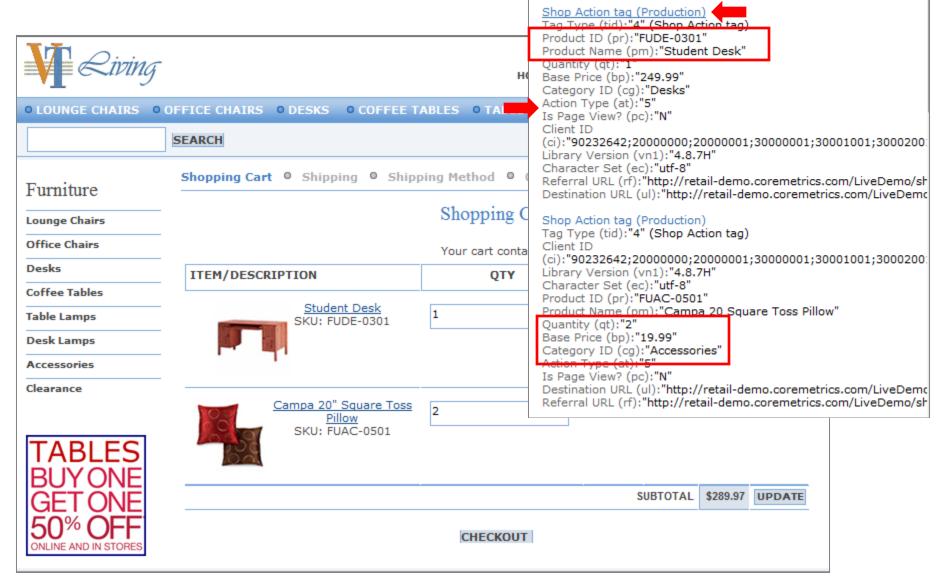

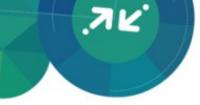

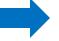

### Shop Action Tags Product Categories

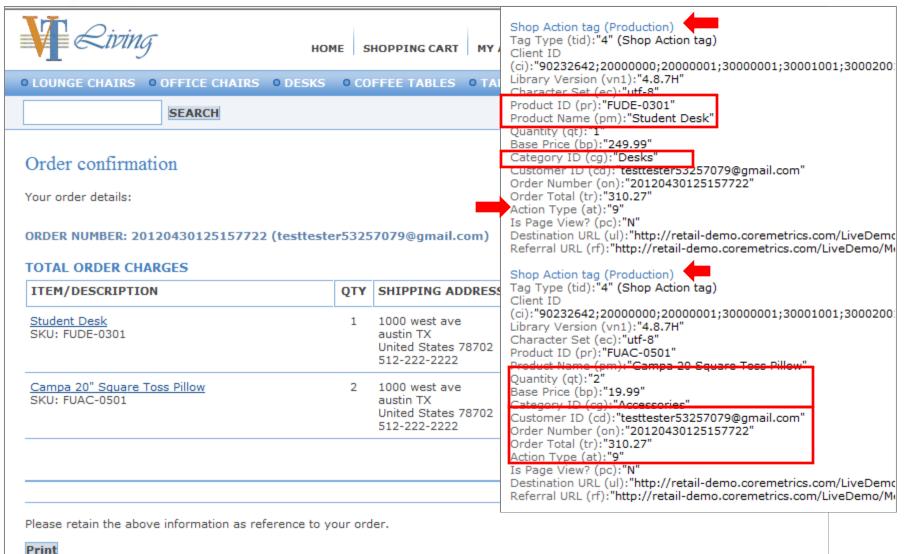

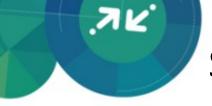

# Shop Action Tags Product Categories

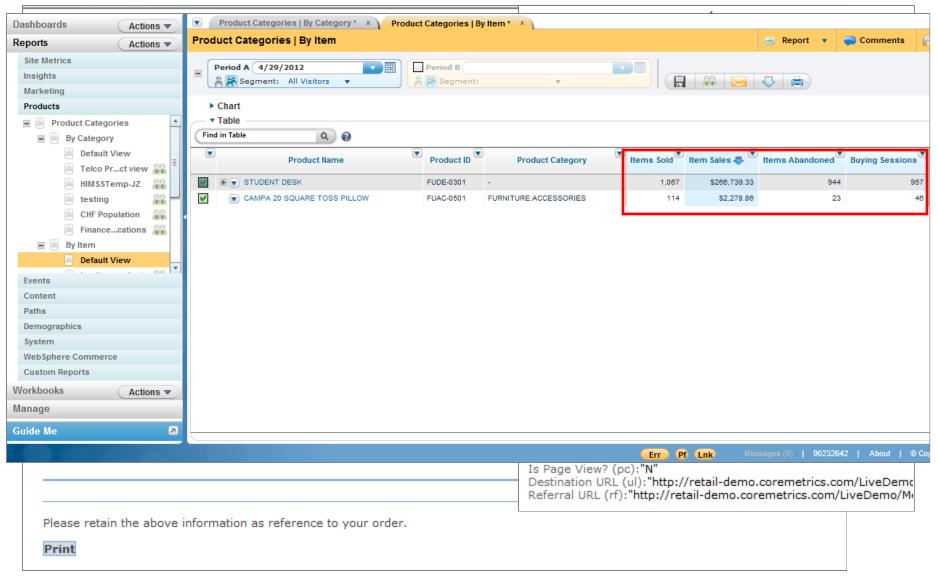

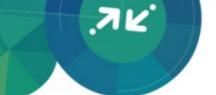

#### Session Purchase Funnel

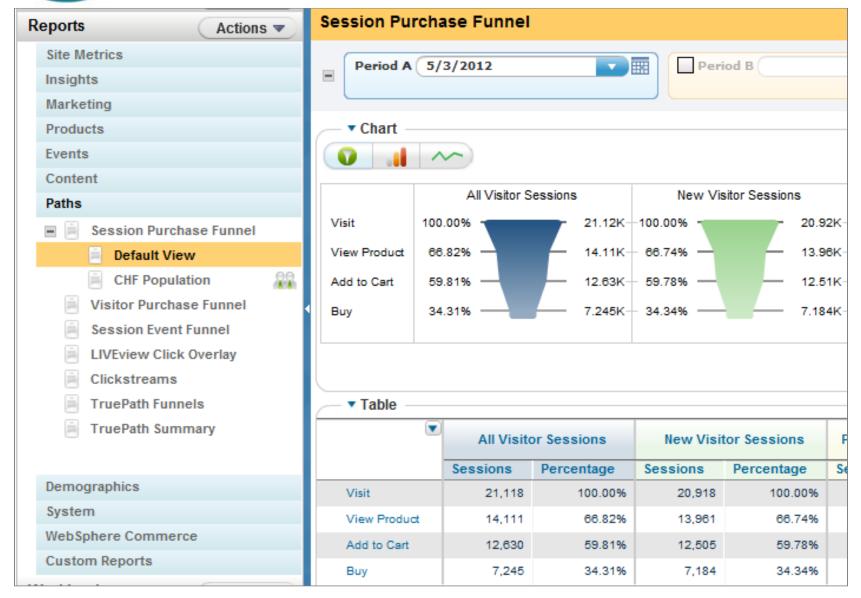

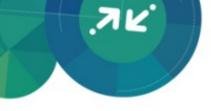

#### Session Purchase Funnel

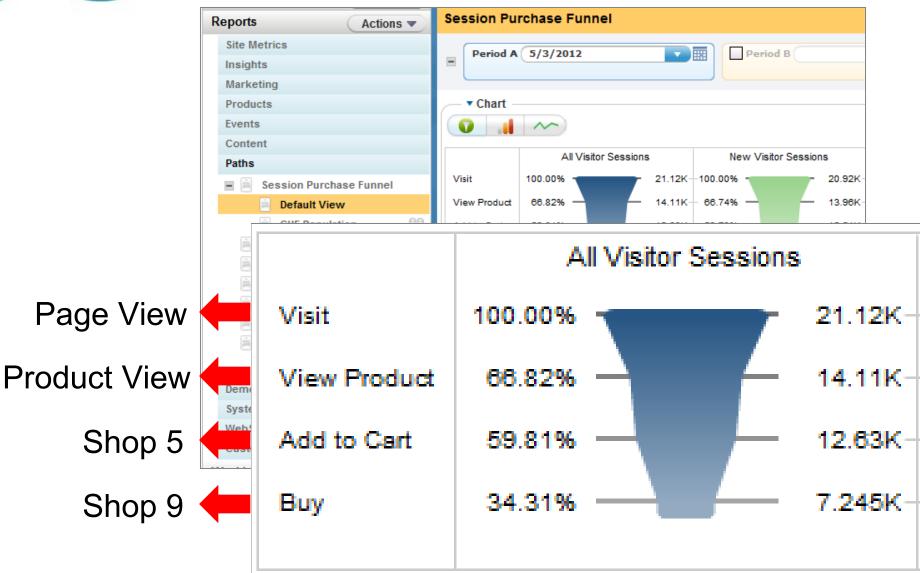

# Order Tags Top Line & Content Metrics

- Order Tag captures entire transaction
- Fired on Order Confirmation page
- Use to calculate Order and Sales in Top Line Metric and

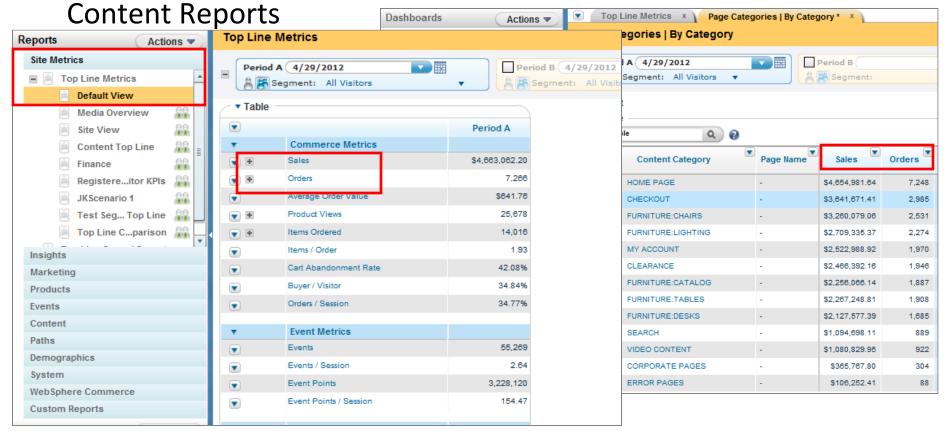

# Order Tags Top Line & Content Metrics

- Order Tag captures entire transaction
- Fired on Order Confirmation page
- Use to calculate Order and Sales in Top Line Metric and

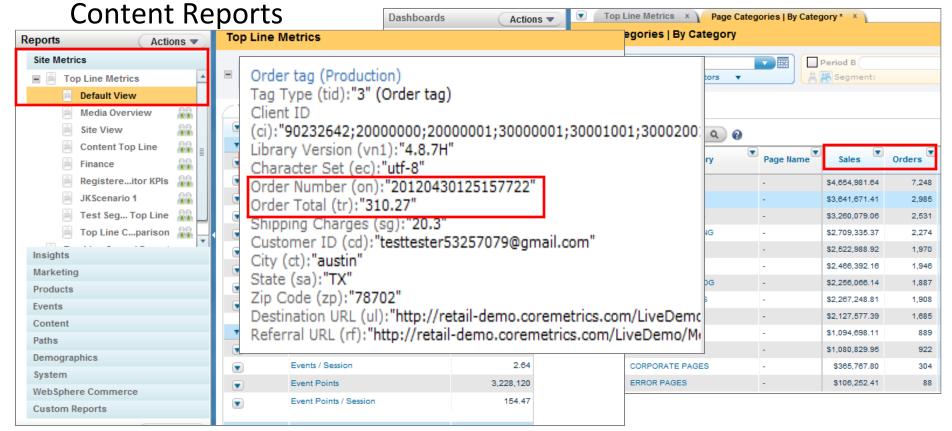

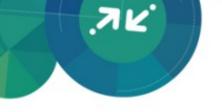

#### Registration Tags Registrant Metrics

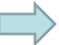

- Registration Tag captures user profile information
- Fired on Account Setup, Account Login, Account Changes, Email Sign-ups, and Order Confirmation
- Used to calculate any Registrant metric across reports

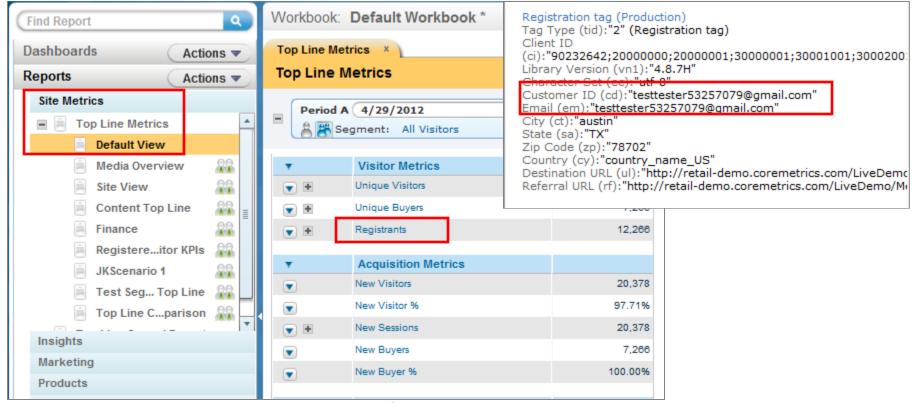

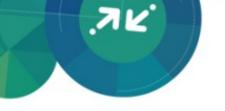

#### **Automatic Tags & Explore Attributes**

- Link Click Tags Live View, Site Promotions, & Real Estate Reports
- Link Impression Tags Live View, Site Promotions, & Real Estate Reports
- Form Action Tags Form Analysis Reports

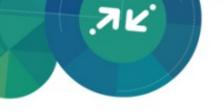

#### **Common Metrics**

- Bounce Rate: Percent of sessions viewing only one page
- Item Abandonment Rate: Items left in the cart or removed at the end of the session
- Shopping Cart Abandonment:
   Shopping carts abandoned at the end of the session
- Conversion Rate: Percent of sessions with purchase or event conversion

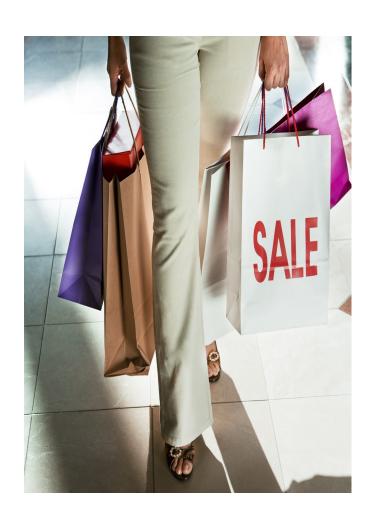

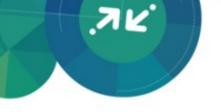

# Q&A

Looking for a customized session? Please contact me with any additional questions.

Contact: Brandon Madsen – bmadsen@us.ibm.com